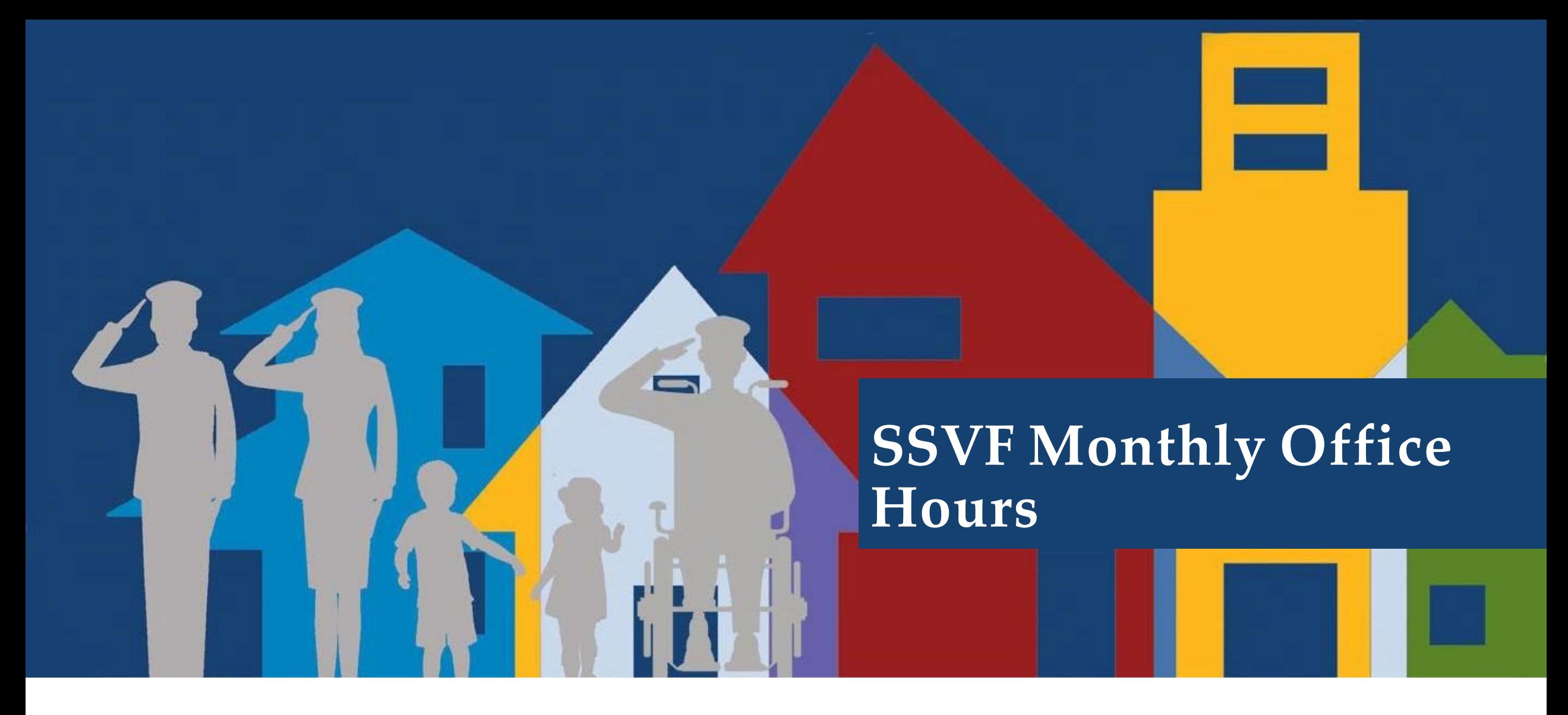

[CLICK HERE to access the 10/4 recording](https://gcc02.safelinks.protection.outlook.com/?url=https%3A%2F%2Fyoutu.be%2FNQU1-PVm-uM&data=05%7C01%7C%7C76e540eb79a74d3af2c708dab68c3d79%7Ce95f1b23abaf45ee821db7ab251ab3bf%7C0%7C0%7C638023010716368871%7CUnknown%7CTWFpbGZsb3d8eyJWIjoiMC4wLjAwMDAiLCJQIjoiV2luMzIiLCJBTiI6Ik1haWwiLCJXVCI6Mn0%3D%7C3000%7C%7C%7C&sdata=P%2FZfdSpLiTYraTbk47g66Gi4CMoT431ZZRWmpq7o%2BBQ%3D&reserved=0)

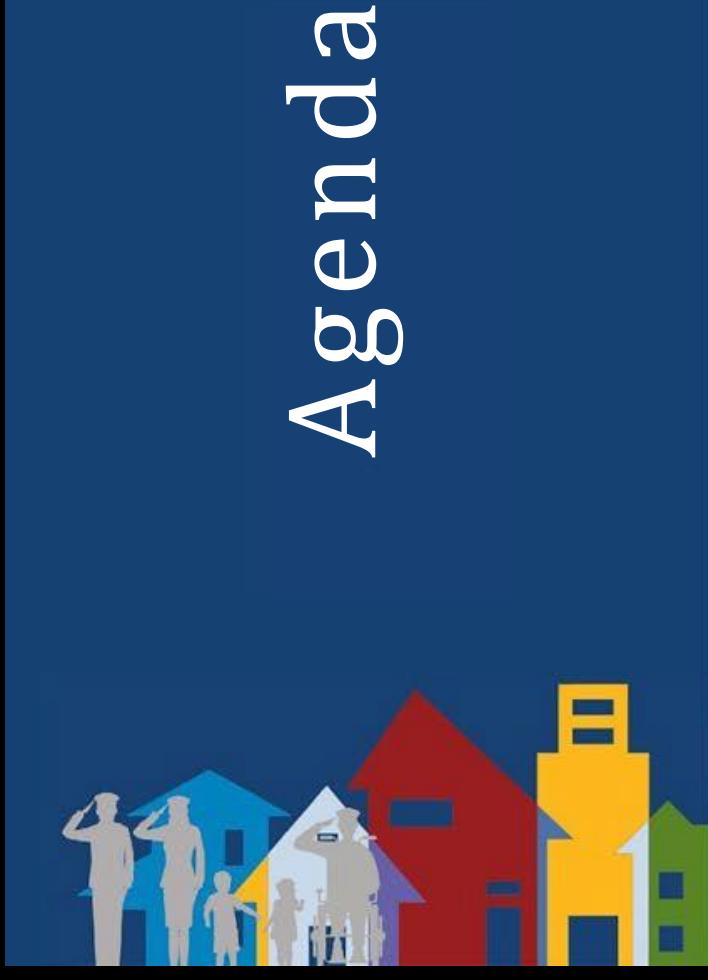

- **Closing out FY 22**
- **Group Q&A**

# Housekeeping

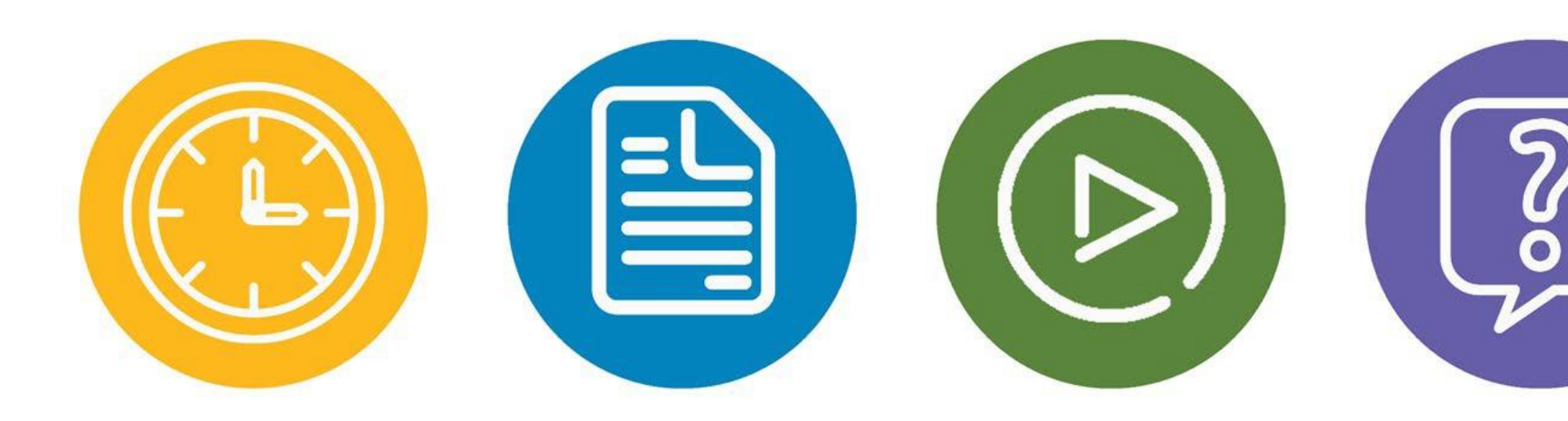

#### 60 minutes

Slides & handouts are in the "handout " section

Recording, Handouts & Slides will be sent via email

Submit questions in the question box or any time at [ssvf@va.gov](mailto:ssvf@va.gov)

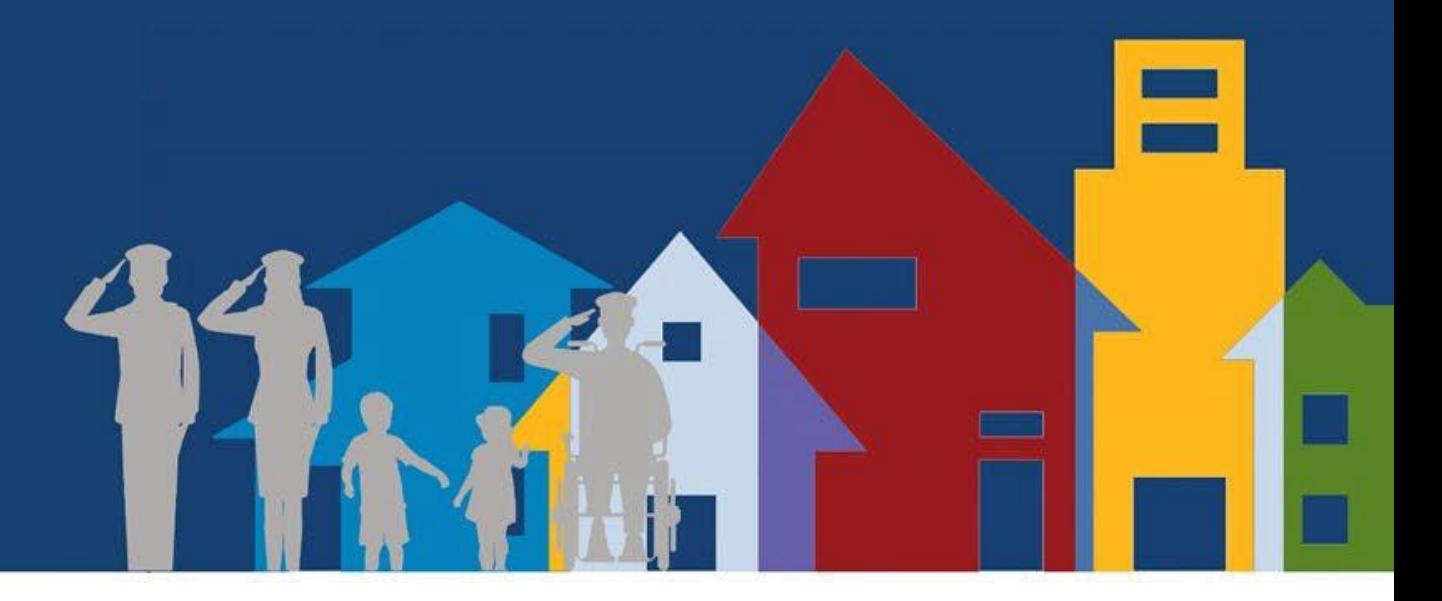

# FY 22 Repository Closeout

## **Final Uploads of the Fiscal Year**

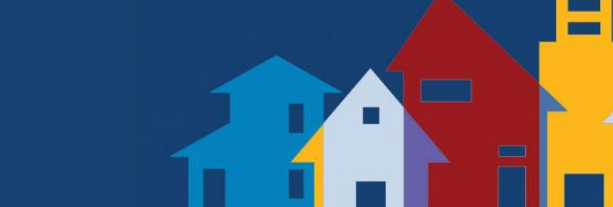

- Your upload will contain the whole fiscal year 22 (FY 22) client data – October 1, 2021 through September 30, 2022 (or whatever day you export the file from HMIS)
- Monday, October 3rd & Tuesday, October 4th are the only business days you have to complete your first upload \*on time\*
- The repository will be open from October 1st October 7<sup>th</sup> to ensure every grantee uploads a final, complete file for FY 22
- WE CAN DO THIS!

# **Preparing**

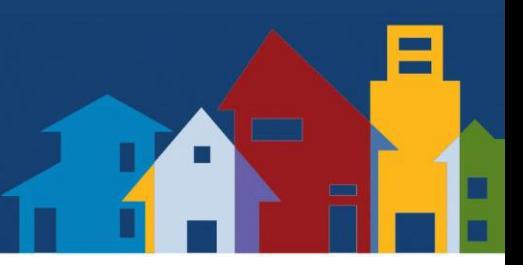

- Ensure your HMIS Admin/Lead/Vendor are aware of your reporting requirements, especially the very short window of time the repository will be open.
- Address all outstanding data quality issues & fix them or document that they can't be fixed (in emails with RCs, case files, with grant manager, etc.)
- Stay caught up on data entry every day of September to ensure the final file exported from HMIS is full and complete
- Run a test upload anytime September 26 September 30.

## **What if…questions**

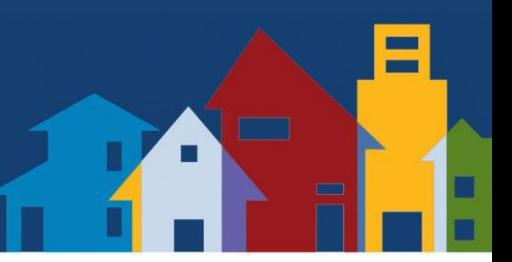

...I try to log in on October 3rd and can't?

…there is a freak power outage in my city October 3 rd?

…my final export has errors I can't fix?

…the person who does our exports is going on vacation or gets struck by lightening or wins the lottery and can't complete the upload?

### **What if…answers (1)**

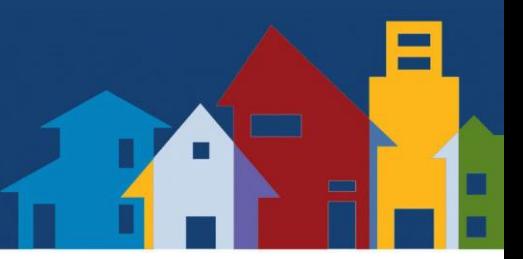

*…I try to log in on October 3 rd and can't?*

A: Email [ssvfhmis@abtassoc.com](mailto:ssvfhmis@abtassociates.com) immediately. Tech support will be immediately responsive to help you get logged in.

*…there is a freak power outage in my city October 3 rd?*

A: Run an export each day leading up to your upload date so you can at least have complete data up to the point of the power outage.

### **What if…answers (2)**

*…my final export has errors I can't fix?*

A: We may ask you to re-upload your September file

*…the person who does our exports is going on vacation or gets struck by lightening or wins the lottery and can't complete the upload?*

A: Have at least two people trained to provide the upload on time. You can do this immediately! The VA Data Guide will tell you how.

### **How to avoid year-end disasters**

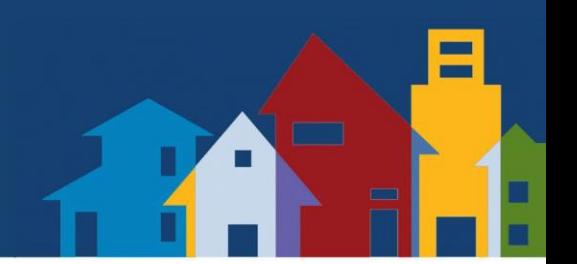

- The Repository will be open September 26 to September 30 for testing of year end uploads
- Don't wait until September 30 to test your export/upload
- Don't wait until October 4 to complete your first upload
- Create a backup plan with your team

### **Final FY 22 Upload Schedule**

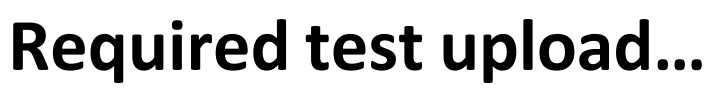

Monday, September 26 – Friday, September 30

• Repository open for testing of final FY 2022 exports / uploads.

#### **Required complete final upload…**

Saturday, October 1 – Friday, October 7

- Repository open for final upload of FY 2022 HMIS data.
	- The  $2^{nd}$  business day is the on-time deadline Tuesday, October  $4^{th}$
	- The  $7<sup>th</sup>$  calendar day is the final deadline Friday, October  $7<sup>th</sup>$

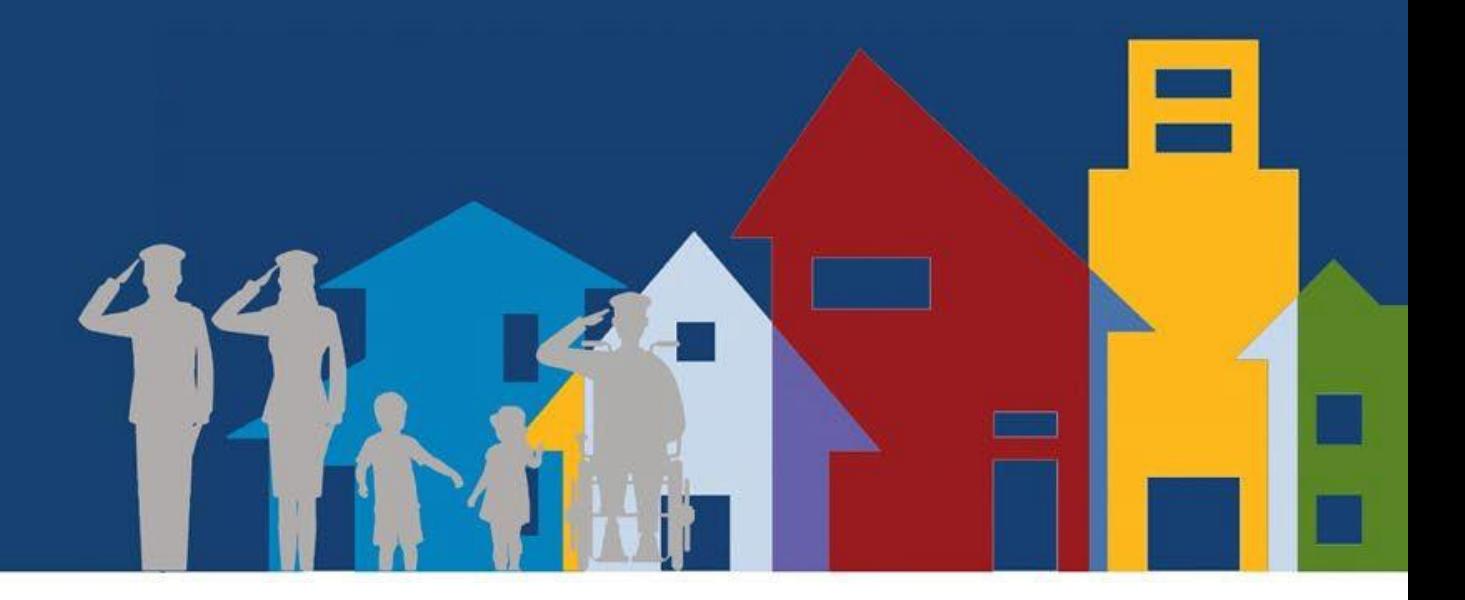

# Technical Assistance Time!